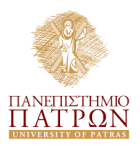

### <span id="page-0-0"></span>Special Topics in Business Economics Introduction to Malmquist Index Productivity and to Olley Pakes Method

PhD Candidate: Nikos Rigas

nrigas@upnet.gr

School of Business Administration Department of Economics

November 23, 2019

Applied Economics & Data Analysis (UoP) [Department of Economics](#page-14-0) November 23, 2019 1/15

# **Overview**

### **[Introduction](#page-2-0)**

- 2 [Malmquist Productivity Index](#page-3-0)
- 3 [Productivity Growth](#page-4-0)
- 4 [Olley-Pakes Method](#page-6-0)
- 5 [R Commands](#page-12-0)
- 6 [Stata Commands](#page-13-0)

### **[References](#page-14-0)**

4 **D F** 

∍

 $298$ 

- <span id="page-2-0"></span>A production function is an equation that expresses the relationship between the quantity of inputs (such as labour and capital) used and the amount of output (product) obtained.
- Productivity is the ratio of what is produced (output) to what is required to produce it (input). Usually this ratio is in the form of an average.
- Productivity indexes.
	- TFP, which is the simplest case.
	- Malmquist Index measures the productivity changes along with time variations and can be decomposed into changes in efficiency and technology.

# <span id="page-3-0"></span>Malmquist Productivity Index

$$
M_o(x^{t+1}, y^{t+1}, x^t, y^t) =
$$
  
= 
$$
\frac{D_o^{t+1}(x^{t+1}, y^{t+1})}{D_o^t(x^t, y^t)} * \left[ \left( \frac{D_o^t(x^{t+1}, y^{t+1})}{D_o^{t+1}(x^{t+1}, y^{t+1})} \right) \left( \frac{D_o^t(x^t, y^t)}{D_o^{t+1}(x^t, y^t)} \right) \right]^{1/2}
$$

#### MPI

- The ratio outside the brackets measures the change in relative efficiency between years t and  $t+1$ .
- The geometric mean of the two ratios inside the brackets captures the shift in technology (innovation) between the two periods evaluated at  $x^t$  and  $x^{t+1}$ .
- Improvements in productivity yield MPI greater than 1.
- Deterioration in productivity over time is associated with values less than 1.
- Same holds for the two components of Malmquist index.

# <span id="page-4-0"></span>Productivity Growth

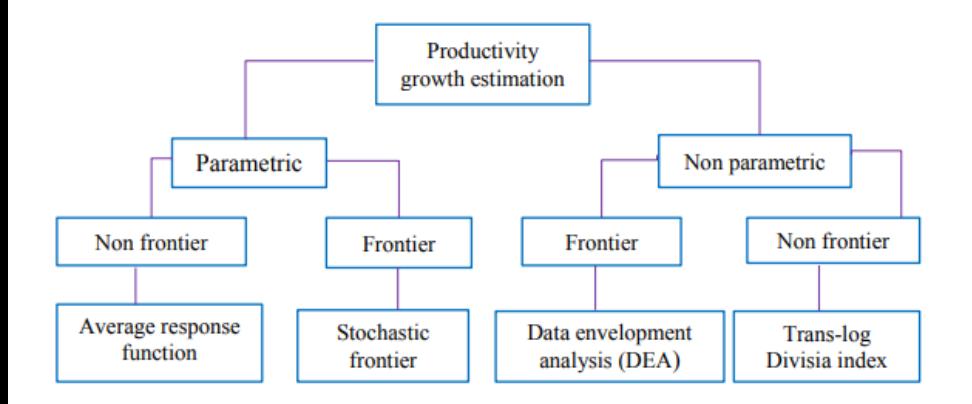

Source: Mahadevan (2002, pp.6)

÷,

 $298$ 

 $4$  ロ }  $4$   $\overline{m}$  }  $4$   $\overline{m}$  }  $4$   $\overline{m}$  }

- **Parametric** and **non-parametric** are the two basic methods for productivity estimations.
- The parametric approach often uses the Cobb-Douglas model due to its simplicity.
- Non-parametric approach does not need a functional form assumption of the production process.
- Non frontier assumes that the unit of analysis are technically efficient.
- **•** Frontier steps on the basis of the best performance.

- <span id="page-6-0"></span>Olley and Pakes back in 1996 introduced a semi-parametric method that estimates productivity.
- Productivity is often estimated as the deviation between observed output and output predicted by a Cobb–Douglas production function estimated by OLS. Such estimates, however, may suffer from simultaneity and selection biases.

### **Simultaneity**

Simultaneity arises because productivity is known to the profit-maximizing firms when they choose their input levels. Firms will increase their use of inputs as a result of positive productivity shocks. OLS estimation of production functions will yield biased parameter estimates because it does not account for the unobserved productivity shocks.

#### Selection bias

Selection bias results from the relationship between productivity shocks and the probability of exit from the market. If a firm's profitability is positively related to its capital stock, then a firm with a larger capital stock is more likely to stay in the market despite a low productivity shock than a firm with a smaller capital stock, because the firm with more capital can be expected to produce greater future profits.

(ロト (個) (ミト (重)

# Olley-Pakes Method - Assumptions

- **1** Firm decide at the beginning of each period whether to continue participating in the market or not. If the firm exits, it receives a liquidation value Φ. In case the firm does not exit, it chooses variable inputs (labor, material and energy) and a level of investment,  $I_{it}$ . The firm also has state variables: a productivity shock,  $\Omega_{it}$ ; the capital stock,  $K_{it}$ ; and the age of the firm,  $a_{it}$ .
- <sup>2</sup> Furthermore, expected productivity is a function of current productivity and capital,  $E[\Omega_{i,t+1}|\Omega_{it}, K_{it}]$ , and that the firm's profit is a function of  $\Omega_{it}$  and  $K_{it}$
- <sup>3</sup> Productivity schocks evolve according to the distribution

$$
p(w_{it+1}|I_{it}) = p(w_{it+1}|w_{it})
$$

which means that the distribution  $p(w_{it+1}|w_{it})$  defines what the firm knows about the future productivity shocks.

**4** Firms' investment decisions are given by  $i_{it} = f_t(k_{it}, w_{it})$  which is strictly monotonic and one can invert the last and get  $\mathsf{w}_{it} = \mathsf{f}^{-1}_t(\mathsf{k}_{it}, \mathsf{i}_{it})$ 

 $QQ$ 

 $\left\{ \begin{array}{ccc} 1 & 0 & 0 \\ 0 & 1 & 0 \end{array} \right.$ 

### Olley-Pakes Method - Production Function

For estimation purposes, we assume Cobb-Douglas Production Function:

$$
y_{it} = \beta_0 + \beta_l I_{it} + \beta_m m_{it} + \beta_e e_{it} + \beta_k k_{it} + a_{it} + u_{it}
$$
 (1)

$$
u_{it} = \Omega_{it} + n_{it} \tag{2}
$$

 $y_{it}$  is log output for firm *i* in period t

 $l_{it}$ ,  $m_{it}$ ,  $e_{it}$  and  $k_{it}$  are the log values of labor, material, energy and capital inputs.

 $a_{it}$  is the age of the firm.

 $\Omega_{it}$  a productivity shock that is observed by the decision-maker in the firm.

 $n_{it}$  is an unexpected productivity shock that is unobserved by the decision-maker.

Applied Economics & Data Analysis (UoP) [Department of Economics](#page-0-0) November 23, 2019 10/15

### Olley-Pakes Method - Production Function

• The firm's decision to invest in further capital,  $I_{it}$  depends on  $\Omega$ , K and  $\alpha$ :

 $I_{it} = I(\Omega_{it}, K_{it}, \alpha_{it})$ 

Implying that future productivity is increasing in the current productivity shock, thus firms facing a large productivity shock in period  $t$  will invest more in period  $t+1$ .

- In other words future productivity is strictly increasing with respect to  $\Omega_{it}$ .
- $\bullet$  (1) becomes:

$$
y_{it} = \beta_l I_{it} + \beta_m m_{it} + \beta_e e_{it} + \phi(i_{it}, k_{it}, \alpha_{it}) + n_i t
$$
 (3)

4 D F

where  $\phi(i_i, k_i, \alpha_i) = \beta_0 + \beta_k k_i + \beta_a a_i + h(i_i, k_i, a_i)$ , and  $\phi(.)$  gets approximated with a second order polynomial series in age, capital and investment. Coefficient estimators for labor, material and age can be estimated by OLS and will be consistent because  $\phi(.)$  controls for unobserved productivity and thus the error term is no longer correlated with the inputs.  $\beta_k$  and  $\beta_a$  are estimated using nonlinear method. (G.M.M.)

- A method for robust estimation of the production function allowing for selection (exit), unobserved permanent differences across firms.
- Requires variable (investment in this case) and the unobserved firm-level and also state variable productivity.
- Exit is also conditioned on the unobserved productivity.

 $200$ 

<span id="page-12-0"></span>olley\_pakes(data, formula  $=$  y free  $-$  capital  $-$  proxy  $-$  controls, exit  $=$ NULL, id  $=$  "id", time  $=$  "year", bootstrap  $=$  TRUE, reps  $=$  2, degree  $=$  $c(3, 2)$ , verify = TRUE, maxiter = 100, ...)

- o *data* A data frame containing the variables of the model.
- exit An optional formula with the name of the variable indicator of firm's last period.
- *id* A character with the name of the indicator variable.
- **time A character with the name of the time variable.**
- bootstrap An optional logical. If TRUE calculate bootstrap standard errors.

# <span id="page-13-0"></span>Olley-Pakes - Stata Commands

opreg depvar [if] [in], exit(varname) state(varlist) proxy(varname) free(varlist) [cvars(varlist) vce(bootstrap, bootstrap\_options) level( $\#$ )]

- $\bullet$  exit(varname) specifies a dummy variable indicating whether firm i exited from the market in year t. A value of 1 indicates the firm exited.
- **•** state(*varlist*) specifies the state variables that appear in the production function. Typical state variables are age and the log of capital.
- **•** proxy(varname) specifies the variable that proxies for unobserved productivity. Typically this variable is the log of investment.
- $\bullet$  free(*varlist*) specifies the freely variable inputs, such as the logs of materials, energy, and labor.
- cvars(varlist) specifies any additional independent variables that will be used in the first and second stages of estimation. Examples include year, size of firm, and region dummy variables.
- vce(bootstrap, *bootstrap\_options*) allows specification of options to control the bootstrap process.  $QQ$ **∢ ロ ▶ ィ 何 ▶ ィ**

<span id="page-14-0"></span>[1] Färe, R., Grosskopf, S., Norris, M., & Zhang, Z. (1994). Productivity growth, technical progress, and efficiency change in industrialized countries. The American economic review, 66-83.

[2] Olley, G. S., & Pakes, A. (1992). The dynamics of productivity in the telecommunications equipment industry (No. w3977). National Bureau of Economic Research.

[3] Yasar, M., Raciborski, R., & Poi, B. (2008). Production function estimation in Stata using the Olley and Pakes method. The Stata Journal, 8(2), 221-231.

[4] https://cran.r-project.org/web/packages/estprod/estprod.pdf

 $QQ$ 

イロト イ押 トイヨ トイヨ トーヨ